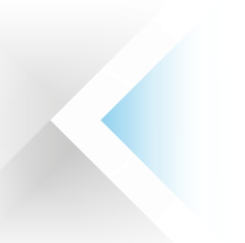

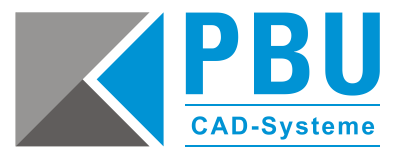

## **FastFinder Plus Akademische Lizenz – Bestellformular**

für Schulen und Hochschulen

## **FAX: +49 8251 8191-29**

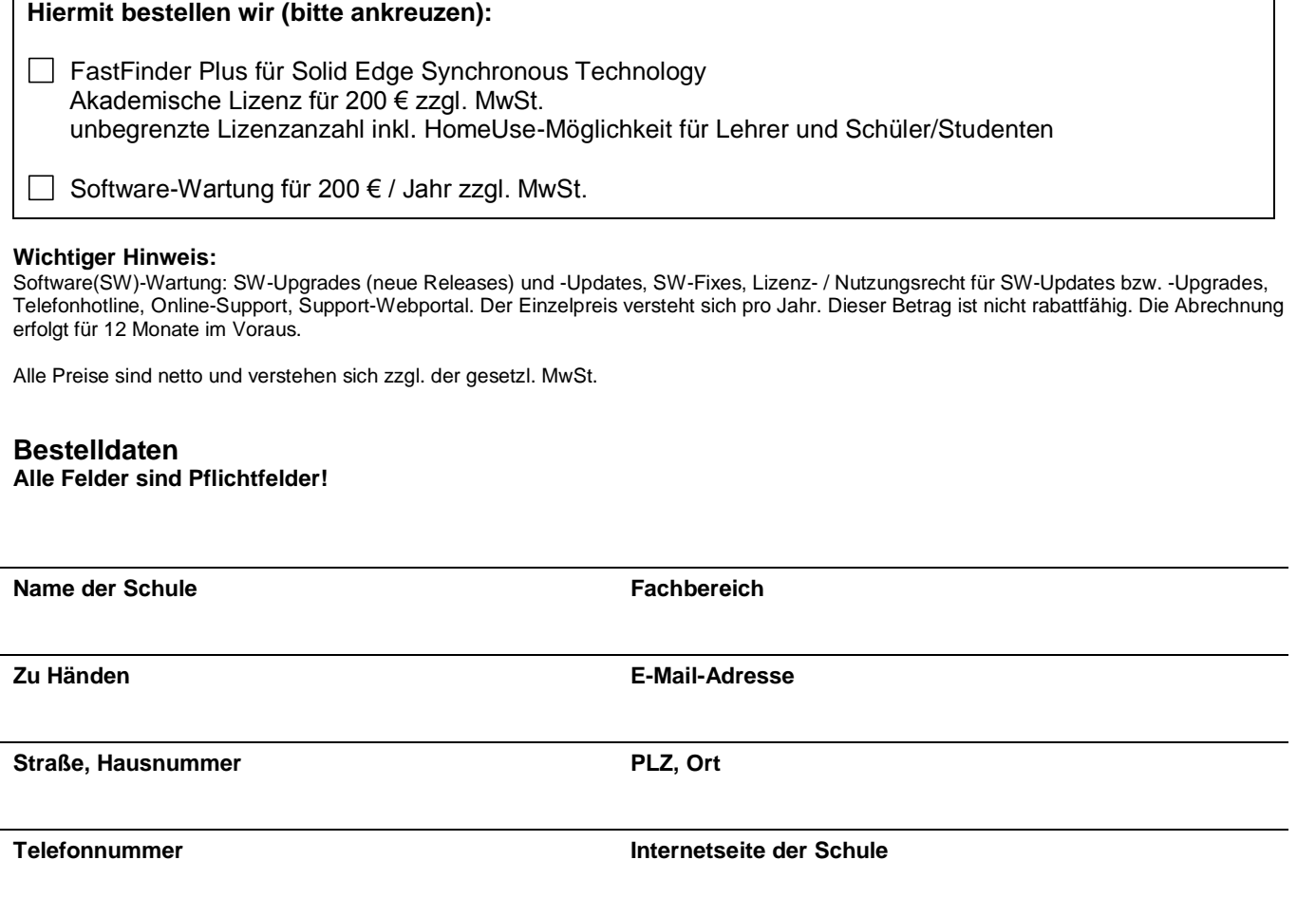

Wir akzeptieren die unten stehenden Lizenzbestimmungen für Software (EULA) sowie die AGB [\(www.pbu-cad.de/agb\)](http://www.pbu-cad.de/agb).

**Unterschrift und Stempel der Schule**

## **Lizenzbestimmungen für Software (EULA)**

"Akademische Institutionelle" Lizenz. Sie haben die Möglichkeit, FastFinder Plus als Akademische Institutionelle Lizenz zu erwerben, sofern Sie für eine akademische Institution oder eine andere gemeinnützige Organisation bestellen und unter der Voraussetzung, dass diese Lizenzen ausschließlich für Ausbildungszwecke verwendet werden. Ohne Einschränkung des Vorhergehenden dürfen Lizenzen für akademische Institutionen weder für kommerzielle, professionelle oder produzierende Zwecke, noch für kommerzielles Training oder für Zwecke mit Gewinnerzielungsabsicht verwendet werden.

PBU CAD-Systeme GmbH **Bankverbindung:** Dipl.-Ing. (FH) Bernd Krucker Sitz der Gesellschaft: Aichach IBAN: DE55720512100560076689 Dipl.-Ing. (FH) Richard Hochholzer HR: Augsburg HRB 28744, UID: DE 199312956 BIC: BYLADEM1AIC Ing. Radice, Dr. Calabrò, Ing. Marchetti

Geschäftsführer: